# iL-Aktuell

ehman nin and direct the control. A set of the control in the control in the control in the control in the control in the control in the control in the control in the control in the control in the control in the control in the co genieur büro

 $\overline{\phantom{a}}$ 

IL-NEWs is published by:

Firma Ingenieurbüro Lehmann, Fürstenbergstraße 8a, 77756 Hausach, Tel. ++49 (0)7831 452, www.iL-online.de

iL-NEWs informs our customer about new products, bugfixes and fairs up to three times a year.

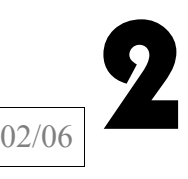

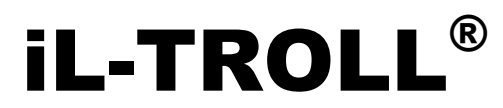

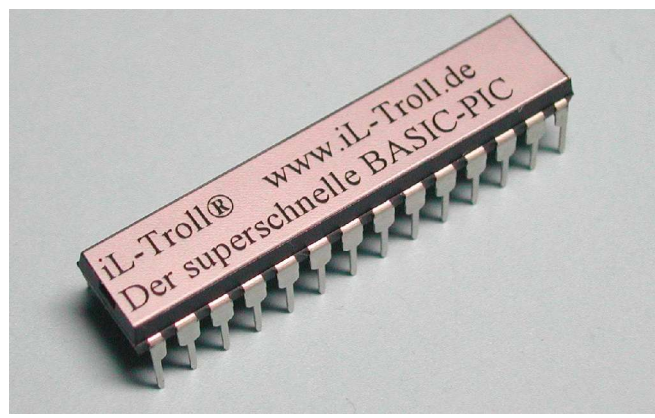

iL-TROLL<sup>®</sup> is a preprogramed microcon**troller. Its bios supports a simple download via RS232. For communication with a computer only 1 pin is needed. Only a small interface pcd is necessary for level shifting. Not only download but a comfortable program testing is available. This tiny bios (just 256 words of memory contains a remote debugger. Functions like SINGLE STEP, CONTINOUS MODE, BREAKPOINT and RESET. Watch and modify variables.**

**There is no easier way to develop your applications.**

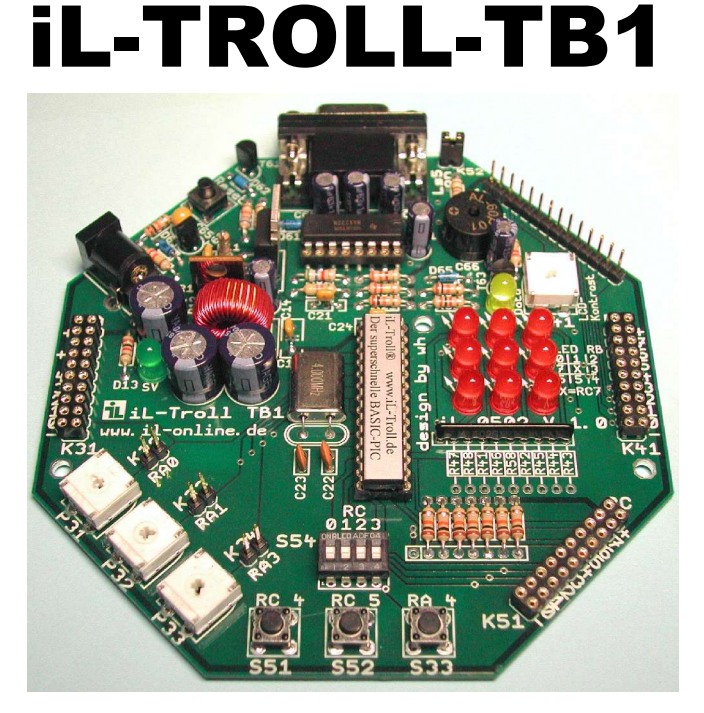

**iL-TROLL-TB1 is something special, extra special. This pcb is an eyecatcher. Its octagonal design is fascinating. Along with the iL-TROLL Chip a wonderful symbiosis has been created. A system which is easy to use but powerful in the developper's daily work.**

**Also excellent for education, because it is logical in handling.**

# A milestone!

iL-TROLL and iL-TROLL-TB are unique. Many attempts and efforts has been made for incircuit programming with the use of an bootloader. This functionality costs up to \$100. Here it is included. But that's not all. Such a remote debugger build in a PIC is absolutly new, even together with an bootloader. All these features occupy only 256 words of memory and 4 additional bytes of RAM.

The compiler switches \$DEBUG, \$TRON and \$TROFF control the producing of debug code. \$DEBUG puts additional codes to each BASIC instruction. This debug code is 5 machine instructions long. For time critical routines \$TROFF supresses debug code. So these routine runs the same speed as later in the final application. \$TRON and \$TROFF can be inserted all over the program. Keep SERIN, SEROUT or interrupt routines in unchanged condition. This remote debugger helps you to become the winner.

# **This DEBUG functionality is also available for the PIC BASIC compiler iL-BAS16 !**

### **Seminar / Education**

Many customer asked for seminars. So we are planning one for march 2006. If there are enough registrations it will start on Thursday, 30. march 2006.

#### Contents:

#### **Thursday, 30.03.2006**

- ➔ What's a PIC? How does it work?
- ➔ Introduction of "Flash Of Inspiration"
- **→** How to program a PIC?
- **→ Programming a PIC with BASIC Compiler** iL-BAS16
- **→** The most important commands of iL-BAS16. Some examples e.g. keypad, leds, lcd, button, buzzer etc.
- **→ RS232 programming**

#### **Friday, 31.03.2006**

- **→** I<sup>2</sup>C programming
- **→** Interrupts
- **→ Using byte or word**
- ➔ Workshop with one ot two of the following projects
- ➔ DCF receiver; RC5 decoder
- ➔ Messuring temperaturs with PT1000 / silicon

Will working very intensive so all participants needs laptop or notebook with W98 or XP.

**Schedule: Thursday** 9.00 start 12.00 to 13.30 lunch 17.00 end **Friday** 8.00 start 12.00 to 13.30 lunch 17.00 end

During the lessons we have short breaks. We offer you some refreshments (juice, tea, coffee) and some small snacks. If you are interrested in such seminar write us. Tell us your favorite subjects. Maybe we can put in the workshop.

Seminar on Thursday costs about 80,- $\epsilon$ Seminar on Friday costs 120,- € This sums do not include overnight stay and food.

#### **Please register until Friday 24. Februar 2006**

# **More informations and pricing on** www.iL-online.de

Ing.Büro Lehmann,Fürstenbergstr.8a,D-77756 Hausach,Tel.+49 (0)7831 452,Fax +49 (0)7831 96428